## Collections Framework

#### Java

## СОДЕРЖАНИЕ

- 1. Контейниер
	- 1. Коллекции
	- 2. Множества
	- 3. Списки
	- 4. Очереди и деки
- 2. Отображения
- 3. Упорядоченные коллекции
- 4. Алгоритмы
- 5. Заключение

## **COLLECTIONS FRAMEWORK**

- Набор стандартных контейнеров (коллекций) и ПРАВИЛ ИХ ИСПОЛЬЗОВАНИЯ
	- Интерфейсы
	- Реализации
	- AAГODИТМЫ
- Пакет java.util

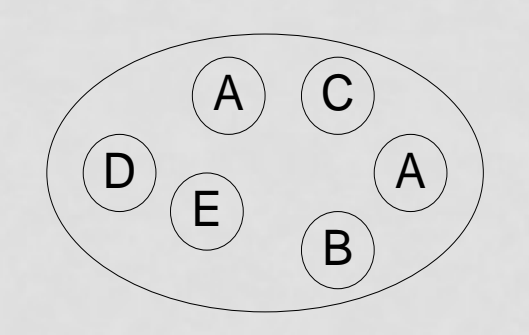

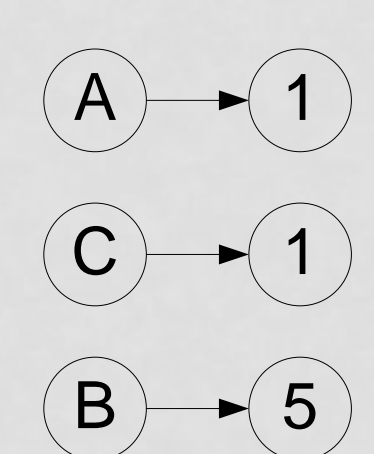

# КОЛЛЕКЦИИ

#### YACTb 1

## КОЛЛЕКЦИИ

- Коллекция неупорядоченный набор элементов
- Интерфейс Collection<E>

• <E> - тип элемента

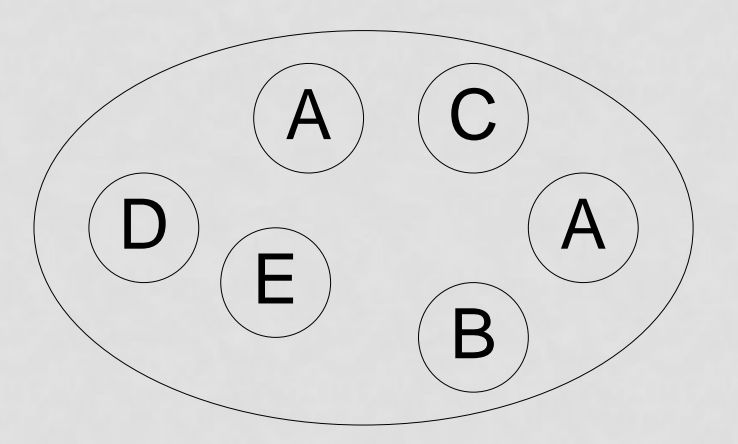

#### НЕМОДИФИЦИРУЮЩИЕ ОПЕРАЦИИ

- Определение размера
	- $size() -$  количество элементов
	- isEmpty() проверка на пустоту
- Проверки на вхождение
	- contains(Object o) одного элемента
	- containsAll(Collection<?> с) всех элементов с
- Почему Collection<?>

## МОДИФИЦИРУЮЩИЕ ОПЕРАЦИИ

- Добавление элементов
	- $\alpha$ dd(E e) одного элемента
	- addAll(Collection<? extends E> c) элементов коллекции
- Удаление элементов
	- remove(Object e) одного элемента
	- removeAll(Collection<?> с) элементов коллекции
	- retainAll(Collection<?> с) удаление элементов не из коллекции
	- clear() удаление всех элементов
- Исключения
	- UnsupportedOperationException

### ПРИМЕР. ЧТЕНИЕ В КОЛЛЕКЦИЮ

public int read(String file) throws IOException { Scanner scanner = new Scanner(new File(file), "Cp1251");

```
int read = 0;
while (scanner.hasNext()) {
  read++;
  c.add(scanner.next());
}
```

```
return read;
```
### ИТЕРАТОРЫ

- Итератор обход коллекции
- Интерфейс Iterator<E>
- MetoA Iterator<E> Collection<E>.iterator()

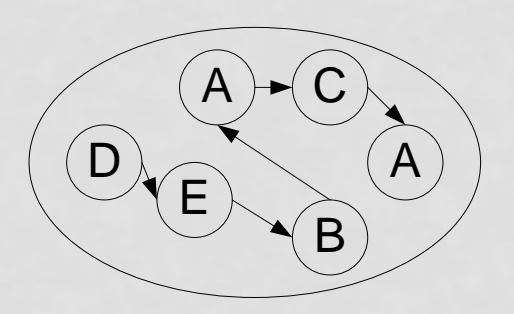

## МЕТОДЫ ИТЕРАТОРОВ

- hasNext() определение наличия следующего ЭЛЕМЕНТА
- $\cdot$  next() взятие следующего элемента
- $\cdot$  remove() удаление элемента
- Исключения
	- NoSuchElementException бросается при достижении КОНЦА КОЛЛЕКЦИИ
	- ConcurrentModificationException бросается при ИЗМЕНЕНИИ КОЛЛЕКЦИИ

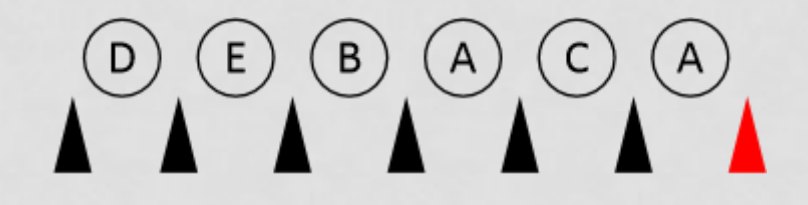

### ПРИМЕНЕНИЕ ИТЕРАТОРОВ

• Обход коллекции

```
for(Iterator<E> i = c.iterator(); i.hasNext(); ) {
  final E element = i.next();
```

```
}
```
...

```
• Фильтрование коллекции
  for(Iterator<E> i = c.iterator(); i.hasNext(); ) {
    if (!p(i.next()) {
      i.remove();
    }
  }
```
## Интерфейс Iterable

- Улучшенный for
	- Интерфейс Iterable<T>
	- Метод iterator()
- Код

...

...

for (T element : collection) {

```
}
```
}

```
• Эквивалентен
```
for (Iterator<T>  $i =$  collection.iterator(); i.hasNext(); ) {

```
T element = i.next();
```
#### ПРИМЕР. ВЫВОД КОЛЛЕКЦИИ НА **ЭКРАН**

public void dump(Collection<String> c) { for (Iterator<String> $i = c$ .iterator(); i.hasNext(); ) {  $final String word = i.next();$ System.out.print(word +","); System.out.println();

### ПРЕОБРАЗОВАНИЕ В МАССИВ

- Object[] toArray() создает новый массив
- T[] toArray(T[] a) использует переданный массив
- Пример использования String[] i = c.toArray(new String[c.size()]);
- В каком порядке идут элементы?
	- В порядке обхода итератором

## **KTACC AbstractCollection**

- Позволяет быстро реализовывать коллекции
- Реализация неизменяемых коллекций
	- · iterator()
	- $\cdot$  size()
- Реализация изменяемых коллекций
	- $\cdot$  add(E o)
	- · iterator.remove()

# MHOXECTBA

YACTb<sub>2</sub>

### **MHOXECTBA**

- Множество коллекция без повторяющихся **GARMEHTOB**
- Интерфейс Set<E> extends Collection<E>

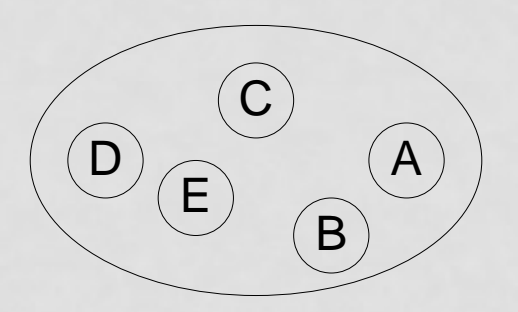

### СРАВНЕНИЕ ЭЛЕМЕНТОВ

- Метод Object.equals (Object object) Требования:
- Рефлексивность x.equals(x)
- Симметричность  $x.equals(y) == y.equals(x)$
- Транзитивность  $x.equals(y)$  && y.equals(z) =>  $x.equals(z)$
- Устойчивость o1.equals(o2) не изменяется, если o1 и o2 не изменяются
- Обработка null o1.equals(null) == false

## Equals(1)

Точка на плоскости

```
public class Point {
  protected int x;
  protected int y;
```

```
public boolean equals(Object o) {
  if (o instanceof Point) {
     Point that = (Point) o;
    return this.x == that.x < 8& this.y == that.y;
  }
  return false;
}
```
## Equals(2)

```
Цветная Точка на плоскости
```

```
public class ColorPoint extends Point {
  protected int c;
```

```
public boolean equals(Object o) {
  if (o instanceof ColorPoint) {
    ColorPoint that = (ColorPoint) o;
    return this.x = that.x && this.y = that.y &&
               this.c = that.c;
  }
  return false;
}
```
## Equals(2)

```
Цветная Точка на плоскости
```

```
public class ColorPoint extends Point {
  protected int c;
```

```
public boolean equals(Object o) {
  if (o instanceof ColorPoint) {
    ColorPoint that = (ColorPoint) o;
    return this.x = that.x && this.y = that.y &&
               this.c = that.c;
  }
  return false;
}
```
Проблемы: **несимметричность**

## Equals(3)

```
Цветная Точка на плоскости
```

```
public class ColorPoint extends Point {
  protected int c;
```

```
public boolean equals(Object o) {
  if (o instanceof ColorPoint) {
    ColorPoint that = (ColorPoint) o;
    return this.x = that.x && this.y = that.y &&
               this.c = that.c:
  }
  return super.equals(o);
}
```
## Equals(3)

```
Цветная Точка на плоскости
```

```
public class ColorPoint extends Point {
  protected int c;
```

```
public boolean equals(Object o) {
  if (o instanceof ColorPoint) {
    ColorPoint that = (ColorPoint) o;
    return this.x = that.x && this.y = that.y &&
               this.c = that.c:
  }
  return super.equals(o);
}
```
Проблемы: **нетранзитивность**

# Equals

- Наследование и equals => проблемы
- Варианты решения
	- Сравнивать объекты только одинакового класса
	- Сравнивать как предков
	- Послойное сравнение
		- · canEquals

## Equals(4)

```
Point:
public boolean equals(Object other) {
     boolean result = false;
    if (other instanceof Point) {
       Point that = (Point) other;
       result = (this.getX() == that.getX() && this.getY() == that.getY() &&
         this.getClass().equals(that.getClass()));
     }
    return result;
}
ColorPoint:
public boolean equals(Object other) {
     boolean result = false;
    if (other instanceof ColoredPoint) {
       ColoredPoint that = (ColoredPoint) other;
       result = (this.color.equals(that.color) && super.equals(that));
     }
    return result;
}
```
## Equals(5)

```
Point:
  public boolean equals(Object other) {
     boolean result = false;
    if (other instanceof Point) {
       Point that = (Point) other;
       result = (that.canEqual(this) && this.getX() == that.getX() && this.getY() == that.getY());
     }
    return result;
  }
  public boolean canEqual(Object other) {
    return (other instanceof Point);
  }
ColorPoint:
  public boolean equals(Object other) {
     boolean result = false;
    if (other instanceof ColoredPoint) {
       ColoredPoint that = (ColoredPoint) other;
       result = (that.canEqual(this) && this.color.equals(that.color) && super.equals(that));
     }
    return result;
  }
  public boolean canEqual(Object other) {
    return (other instanceof ColoredPoint);
  }
```
## ОПЕРАЦИИ НАД МНОЖЕСТВАМИ

- addAll(Collection<? extends E> c) объединение множеств
- retainAll(Collection<?> c) пересечение множеств
- containsAll(Collection<?> c) проверка вхождения
- removeAll(Collection<?> c) разность множеств

### КЛАССЫ Hashset *И* LinkedHashset

- HashSet<E> множество на основе хэша
- LinkedHashSet<E> множество на основе хэша с сохранение порядка обхода

#### Конструкторы

- $\cdot$  (Linked) Hash Set<E>() пустое множество
- (Linked) HashSet<E>(Collection<?> с) элементы  $\bullet$ **КОЛЛЕКЦИИ**
- (Linked) HashSet<E>(int initialCapacity [, double loadFactor]) - начальная вместимость и степень **ЗОПОЛНЕНИЯ**

## ВЫЧИСЛЕНИЕ ХЭШЕЙ

- MetoA Object.hashCode()
- Устойчивость hashCode() не изменяется, если объект не изменяется
- Согласованность с equals  $o1.equals(o2) \Rightarrow o1.hashCode() == o2.hashCode()$

## **KJIACC AbstractSet**

- Позволяет быстро реализовывать множества
- Неизменяемые множества
	- · iterator()
	- $\cdot$  size()
- Изменяемые множества
	- $\cdot$  add(E o)
	- · iterator.remove()

# СПИСКИ

#### YACTb 3

### СПИСКИ

- Список коллекция с индексированными элементами
- Интерфейс List<E> extends Collection<E>

$$
\overset{0}{\underset{(A)}{ \bigoplus}} \overset{1}{\underset{(B)}{ \bigoplus }} \overset{2}{\underset{(C)}{ \bigoplus }} \overset{3}{\underset{(A)}{ \bigoplus }} \overset{4}{\underset{(A)}{ \bigoplus }}
$$

## ОПЕРАЦИИ СО СПИСКАМИ

- Доступ по индексу
	- get(int i) чтение
	- set(int I,  $E e$ ) запись
	- $add(int i, E e) A00B$   $A$ ение
	- remove(int i) удаление
- Поиск элементов
	- indexOf(Object e) поиск с начала
	- lastIndexOf(Object e) поиск с конца
- Взятие вида
	- List<E> subList(int from, int to)

## ПОДСПИСКИ

 $-\overline{(\overline{E})}$ 

 $\overline{B}$   $\rightarrow$   $\overline{D}$ 

Метод List<E> subList(int from, int to)  $-\bigodot$  $\cdot$  sl = l.subList(1, 4)  $\mid$  (A-B)  $\widehat{D}$  $\widehat{\mathsf{(\mathsf{E})}}$  $\bigoplus_{0}^{0}$  $\overrightarrow{C}$   $\rightarrow$   $\overrightarrow{D}$ sl  $\cdot$  l.delete(2)  $\wedge$ ибо sl.delete(1)  $\overrightarrow{B}$   $\overrightarrow{D}$   $\overrightarrow{E}$  $\overline{A}$ sl • l.add(1, X) либо sl.add(0, X)

sl

## ИТЕРАТОР ПО СПИСКУ

- Интерфейс ListIterator<E> extends Iterator<E>
- Метод listIterator()
- Предыдущий / Следующий элементы

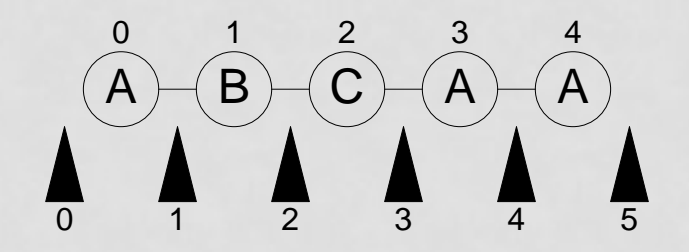

#### ОПЕРАЦИИ ИТЕРАТОРА ПО СПИСКУ

- Передвижение
	- hasNext() / hasPrevious() проверка
	- next() / previous() взятие элемента
	- nextIndex() / previousIndex() определение индекса
- Изменение
	- remove() удаление элемента
	- $\cdot$  set(E e) изменение элемента
	- $\alpha$ dd(E e) добавление элемента
## КЛАСС ArrayList

- ArrayList<E> ─ список на базе массива
- Плюсы
	- Быстрый доступ по индексу
	- Быстрая вставка и удаление элементов с конца
- Минусы
	- Медленная вставка и удаление элементов
- Вместимость ─ реальное количество элементов
	- ensureCapacity(int c) определение вместимости
	- trimToSize() "подгонка" вместимости
- Конструкторы
	- ArrayList(Collection<? Extends E> c) копия коллекции
	- ArrayList([int initialCapacity]) пустой список заданной вместимости

#### ПРИМЕР. ВЫВОД ARRAYLIST НА **ЭКРАН**

List<E> list = new ArrayList<>();

 $• • •$ 

```
for (int i = list.size() - 1; i >= 0; i-)System.out.println(list.get(i));
ļ
```
## КЛАСС LinkedList

- LinkedList<E> двусвязный список
- Плюсы
	- Быстрое добавление и удаление элементов
- Минусы
	- Медленный доступ по индексу
- Конструкторы
	- LinkedList<E>() пустой список
	- LinkedList<E>(Collection<?> с) копия коллекции
- Методы
	- $\alpha$ ddFirst(E o) добавить в начало списка
	- addLast(E o) добавить в конец списка
	- removeFirst() удалить первый элемент
	- removeLast() удалить последний элемент

#### ПРИМЕР. ВЫВОД LINKEDLIST НА **ЭКРАН**

List<E>  $list = new$  LinkedList<>();

 $• • •$ 

 $\{$ 

for (ListIterator  $\mathsf{li} = \mathsf{list}.$ listIterator(list.size()); li.hasPrevious(); )

System.out.println(li.previous());

### **KTACC AbstractList**

- Позволяет быстро реализовывать списки с ПРОИЗВОЛЬНЫМ ДОСТУПОМ
- Неизменяемые списки
	- get(index)
	- $\cdot$  size()
- Изменяемые списки
	- set(index, element)
- Списки переменной длины
	- · add(index, element)
	- remove(index)

#### КЛАСС AbstractSequentialList

- Позволяет быстро реализовывать списки с последовательным доступом
- Неизменяемые списки
	- listIterator() (методы перемещения)
	- size()
- Изменяемые списки
	- ListIterator.set(index, element)
- Списки переменной длины
	- ListIterator.add(element)
	- ListIterator.remove(element)

# ОЧЕРЕДИ И ДЕКИ

#### YACTb 4

### ОЧЕРЕДЬ

- Очередь хранилище элементов для обработки
- Интерфейс Queue<E> extends Collection<E>
- Свойства очередей
	- Порядок выдачи элементов определяется конкретной реализацией
	- Очереди не могут хранить null
	- У очереди может быть ограничен размер
	- Могут не принять элемент

## МЕТОДЫ ОЧЕРЕДЕЙ

#### • Обычные методы

- $\alpha$ dd(E o) добавить элемент
	- Бросает IllegalStateException
- E element() вершина очереди
	- Бросает NoSuchElementException
- E remove() удалить элемент из вершины
	- Бросает NoSuchElementException
- Методы, не бросающие исключений
	- offer(E  $o$ ) добавить элемент
	- E peek() вершина очереди
	- **E poll()** удалить элемент из вершины

### КЛАСС LinkedList

• Очередь на двусвязном списке

## КЛАСС AbstractQueue

- Позволяет быстро реализовывать очереди
- Методы
	- size()
	- offer(E o)
	- peek()
	- poll()
	- iterator()
- Исключение не дешевая операция!

## ДЕКИ

- Интерфейс Deque
- Класс ArrayDeque -циклическая очередь
- Класс LinkedList двусвязный список

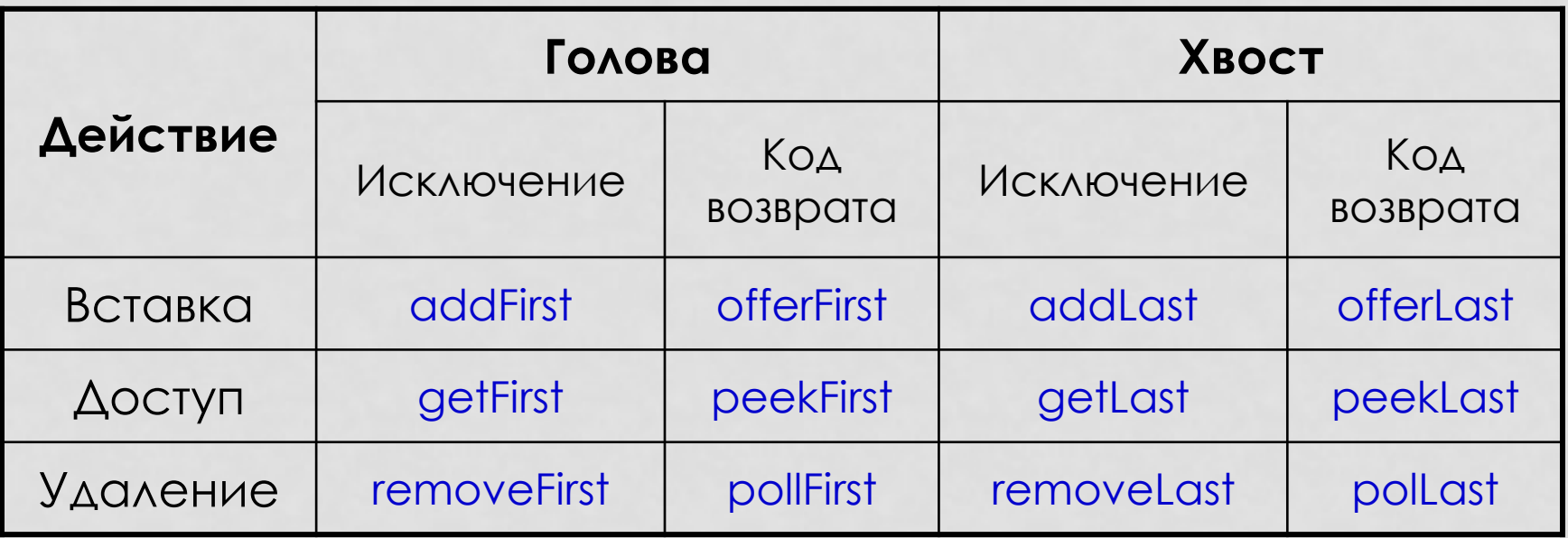

# ОТОБРАЖЕНИЯ

#### YACTb 5

#### ОТОБРАЖЕНИЕ

- Отображение множество пар ключзначение при уникальности ключа
- Интерфейс Map<K, V>

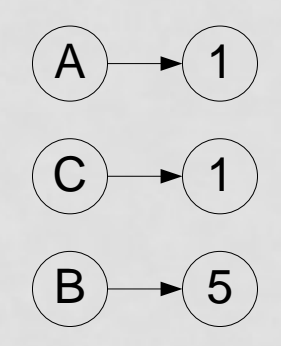

# МЕТОДЫ ОТОБРАЖЕНИЙ (1)

#### • Доступ

- $get(K)$  получение значение
- $put(K, V)$  запись
- remove(K) удаление
- Проверки
	- containsKey(K) наличие ключа
	- containsValue(V) наличие значения
- Определения размера
	- size() размер отображения
	- isEmpty() проверка на пустоту

# МЕТОДЫ ОТОБРАЖЕНИЙ (2)

- Взятие видов
	- Set<Map.Entry<K, V>> entrySet() множество пар
	- Collection<V> values() коллекция значений
	- Set<K> keySet() множество ключей
- Массовые операции
	- putAll(Map<? extends K, ? extends V> map) добавление всех пар

## ПАРЫ

- $\cdot$  Пара ключ + значение
- Интерфейс Map.Entry<K, V>
- Методы
	- K getKey()
	- V getValue()
	- setValue(V)

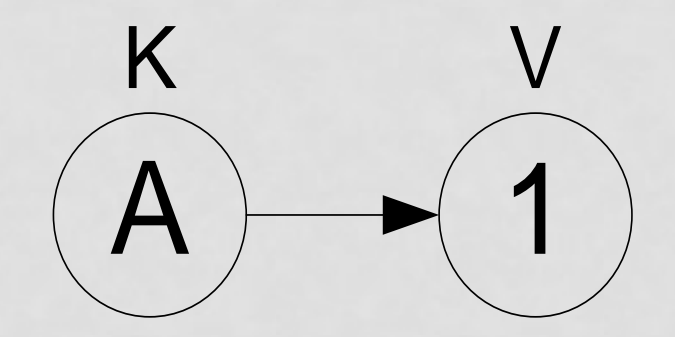

## КЛАССЫ HashMap И LinkedHashMap

- HashMap<K, V> отображение на основе хэшей
- LinkedHashMap<K, V> отображение на основе хэшей с сохранением порядка обхода

#### Конструкторы

- HashMap<K, V>() пустое отображение
- HashMap<K, V>(Map<? extends K, ? extends V> m) копия отображения
- HashMap(int initialCapacity) начальная вместимость
- HashMap (int initialCapacity[, int loadFactor]) ─ начальная вместимость и степень заполнения

## КЛАСС AbstractMap

- Позволяет быстро реализовывать множества
- Метод
	- entrySet()

#### ПРИМЕР. ПОДСЧЕТ СЛОВ В ТЕКСТЕ (1)

Map<String, Integer> map = new HashMap<String, Integer>();

while (scanner.hasNext()) { String word = scanner.next(); Integer count = map.get(word);  $int value = (count == null)$ ? 0 : count.intValue();

}

map.put(word, new Integer(value + 1));

#### ПРИМЕР. ПОДСЧЕТ СЛОВ В ТЕКСТЕ (2)

#### for (

) {

}

Iterator<String, Integer> i = map.entrySet().iterator(); i.hasNext();

Map.Entry<String, Integer> entry = i.next(); System.out.println( entry.getKey() + " " + entry.getValue());

# УПОРЯДОЧЕННЫЕ КОЛЛЕКЦИИ

YACTb 6

#### СРАВНЕНИЕ ЭЛЕМЕНТОВ

 $\blacktriangleright$ 

- Интерфейс Comparable<E>
	- int compareTo(E) естественный порядок
- Интерфейс Comparator<E>
	- $\cdot$  int compare(E, E) сравнение элементов

#### СРАВНЕНИЕ ЭЛЕМЕНТОВ (КОНТРАКТ)

- Транзитивность
- Антисимметричность  $sgn(o1.compareTo(o2)) == -sgn(o2.compareTo(o1))$
- Согласованность с равенством o1.compareTo( $o2$ ) == 0 => sgn(o1.compareTo(o3)) == sgn(o2.compareTo(o3)) • Согласованность с equals()

o1.equals(o2) == (o1.compareTo(o2) == 0)

#### УПОРЯДОЧЕННЫЕ МНОЖЕСТВА (1)

- Интерфейс SortedSet<E>
	- $first() -$ минимальный элемент
	- last() максимальный элемент
	- headSet(E o) подмножество элементов меньших о
	- tailSet(E o) подмножество элементов больших либо равных o
	- subSet(E o1, E o2) подмножество элементов меньших o2 и больше либо равных o2
- **KADCC TreeSet<E>**

### УПОРЯДОЧЕННЫЕ МНОЖЕСТВА (2)

#### • Интерфейс NavigableSet<E>

- 
- 
- 
- 
- 
- 
- pollLast() максимальный элемент
	-
	-
- pollFirst() минимальный элемент
	-
	-
- 
- lower(o) максимальный элемент < данного
- floor(o) максимальный элемент ≤данного
	-
- higher(o) минимальный элемент > данного
- ceiling(o) минимальный сэлемент ≥данного
- descendingSet $()$  вид с обратным порядком
- Класс TreeSet<e>

#### УПОРЯДОЧЕННЫЕ ОТОБРАЖЕНИЯ (1)

- Интерфейс SortedMap<K, V>
	- firstKey() минимальный ключ
	- lastKey() максимальный ключ
	- headMap(K) отображение ключей меньших о
	- tailMap(K) отображение ключей больших либо равных o
	- subMap(K k1, K k2) отображение ключей меньших k2 и больше либо равных k1
- Класс TreeMap<K, V>

#### УПОРЯДОЧЕННЫЕ ОТОБРАЖЕНИЯ (2)

- Интерфейс NavigableMap<K, V>
	- {pollLast | lower | floor | first | higher | ceiling}Кеу поиск ключа
	- {pollLast | lower | floor | first | higher | ceiling}Entry поиск пары
	- descendingMap() вид с обратным порядком
- Класс TreeMap<K, V>

### KJIACC PriorityQueue

- Очередь с приоритетами
- Реализована на основе двоичной кучи

#### ПРИМЕР. ПРИМЕНЕНИЕ TreeSet

- Естественный порядок SortedSet<String> words = new TreeSet<String>(); read(args[0], words); dump(words);
- Порядок без учета регистра SortedSet<String> words = new TreeSet<String>(String.CASE\_INSENSITIVE\_ORDER); read(args[0], words); c.dump();

# АЛГОРИТМЫ

#### YACTb 7

## КЛАСС Collections

- Алгоритмы для работы с коллекциями
	- Простые операции
	- Перемешивание
	- Сортировка
	- Двоичный поиск
	- Поиск минимума и максимума
- Специальные коллекции
- Оболочки коллекций

## ПРОСТЫЕ ОПЕРАЦИИ

- Заполнение списка указанным значением
	- $fill(List < E > E)$
- Переворачивание списка
	- reverse(List<?> I)
- Копирование из списка в список
	- copy(List<? super E> to, List<? extends E> from)
- Перемешивание
	- Генерирует случайную перестановку
	- shuffle(List I)
	- shuffle(List l, Random r)

## СОРТИРОВКИ

- Устойчивая сортировка
- Алгоритм Merge Sort
- Методы
	- sort(List<?> I) сортировка списка (естественный порядок)
	- sort(List<E>1, Comparator<? super E>c) сортировка списка (указанный порядок)

# ДВОИЧНЫЙ ПОИСК

- Осуществляет двоичный поиск в списке
	- Найден индекс элемента
	- Не найден –1 индекс места вставки
- Методы
	- binarySearch(List<E> I, E o) ищет о в списке
	- binarySearch(List<E> I, E o, Comparator<? super E> c) ищет o в списке

#### ПОИСК МИНИМУМА И МАКСИМУМА

#### • Поиск минимума

- min(Collection<E> c) минимальный элемент (естественный порядок)
- min(Collection<E> c, Comparator<? super E> cmp) минимальный элемент (указанный порядок)

#### • Поиск максимума

- max(Collection c) максимальный элемент (естественный порядок)
- max(Collection c, Comparator cmp) максимальный элемент (указанный порядок)
### СПЕЦИАЛЬНЫЕ КОЛЛЕКЦИИ

- Пустые коллекции
	- emptySet() пустое множество
	- emptyList() пустой список
	- emptyMap() пустое отображение
- Коллекции из одного элемента
	- singleton(E) множество
	- singletonList(E) список
	- singletonMap(K, V) отображение

## ОБОЛОЧКИ КОЛЛЕКЦИЙ

- Неизменяемые виды на коллекции
	- unmodifiableSet(Set<E> s) неизменяемое множество
	- unmodifiableSortedSet(SortedSet<E> s) неизменяемое упорядоченное множество
	- unmodifiableList(List<E> I) неизменяемый список
	- unmodifiableMap(Map<E> m) неизменяемое отображение
	- unmodifiableSortedMap(SortedMap<E> m) неизменяемое упорядоченное отображение

# ЗАКЛЮЧЕНИЕ

#### YACTb 9

### УСТАРЕВШИЕ КОЛЛЕКЦИИ

- Устаревшие коллекции являются синхронизированными
- Vector (ArrayList)
	- Stack (ArrayList)
- Dictionary (Map)
	- Hashtable (HashMap)
- Enumeration (Iterator)

### СТРУКТУРА COLLECTIONS FRAMEWORK (1)

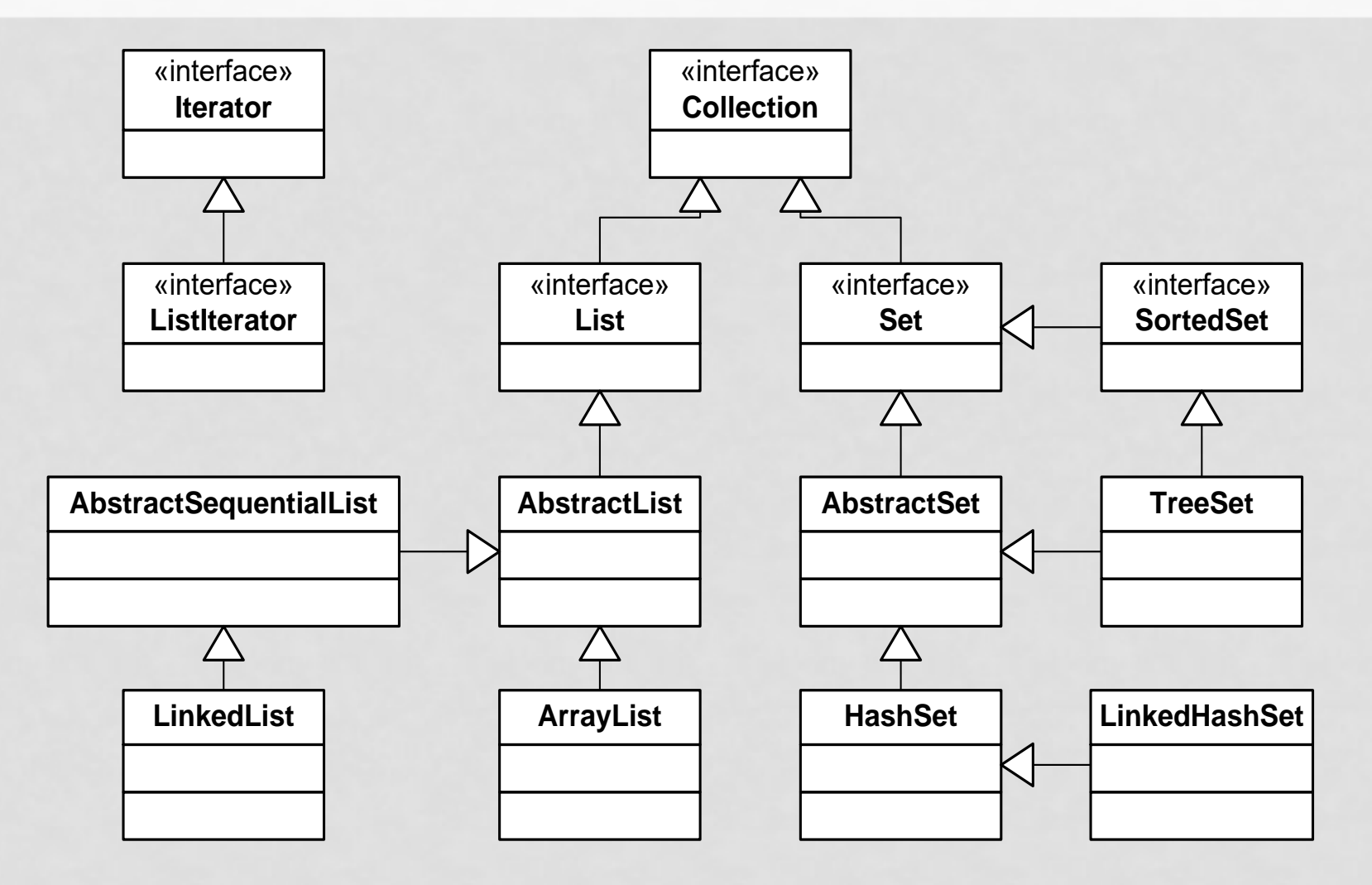

### СТРУКТУРА COLLECTIONS FRAMEWORK (2)

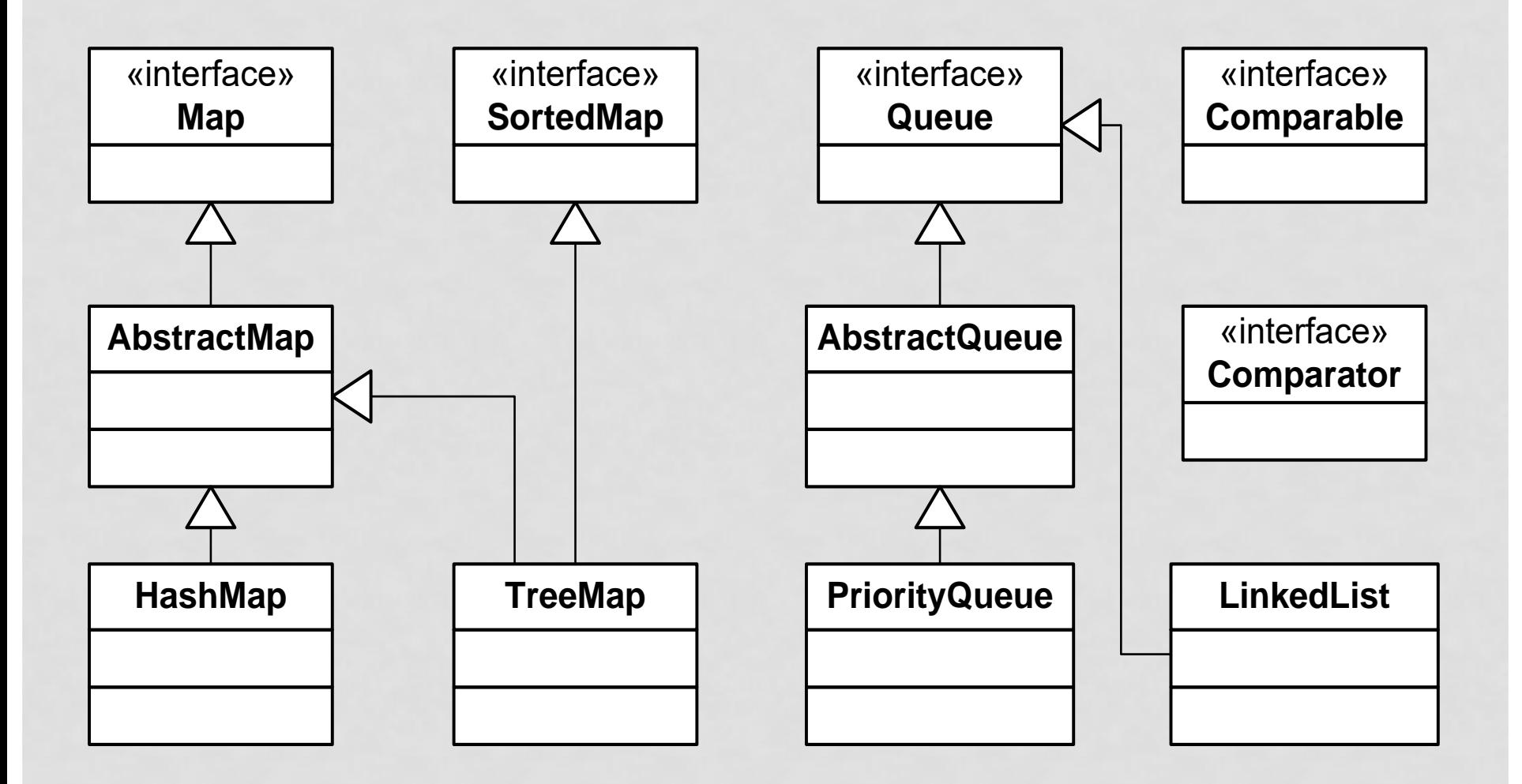